# **Universidade Federal do Espírito Santo Processamento de Dados 1 (PD1)– 2006/2 2º Trabalho Computacional - Entrega: 08/12 / 2006**

# **Criação de Turmas - Sistema Acadêmico**

Ao final de cada período letivo em uma universidade, é necessário registrar as notas finais dos alunos das 2 (duas) atuais turmas de PD1 para criar novas 2 (duas) turmas de PD2 para o período seguinte. Considere que a média mínima de aprovação é 5.0 (cinco). Os dados a serem inseridos no sistema devem ser organizados por turma. As 2 (duas) turmas de PD1 possuem exatamente 15 alunos cada. As turmas de PD2 devem possuir no mínimo 5 (cinco) alunos e, de preferência, até 15 alunos. Em alguns casos, a Turma1 de PD2 pode ter mais de 15 alunos e a Turma2 pode não existir, conforme regra de criação descrita abaixo.

### **Regras de Criação das turmas de PD2:**

- **Turma1**: formada pelos 15 alunos com as melhores notas das 2 (duas) turmas de PD1. No caso de existir mais alunos com a mesma nota da 15º posição, estes deverão permanecer na Turma1.
- **Turma2:** formada pelos demais alunos aprovados em PD1, sempre considerando as duas turmas.

Obs: a **Turma2** não existe quando o número total de alunos aprovados for menor ou igual a 15 ou quando o número de alunos que ficaram para compor Turma2 for menor que 5 alunos.

A lista de notas finais deve ser inserida para cada turma de PD1.

Seu programa deve ler os dados e gerar as seguintes informações:

- 1. De cada turma de PD1, calcular e imprimir a média aritmética das notas finais.
- 2. Verificar (imprimir) se a turma que obteve a maior média é a que possui o maior número de alunos aprovados.
- 3. Calcular e imprimir o índice de reprovação de PD1 (em percentual), considerando todos os alunos de PD1 nas 2 (duas) turmas.
- 4. Imprimir os nomes, em ordem alfabética, das turmas de PD2 geradas.

**Data de Entrega:** O trabalho deverá ser entregue até às 23:59 horas do dia 08/12/2006 (sexta- feira).

### **Forma de Entrega:**

- 1. Enviar o arquivo texto (o nome do arquivo deve ser  $\text{trab2.f}$ ) com o código fonte do programa para o e-mail *[crangel@inf.ufes.br](mailto:crangel@inf.ufes.br)* e o assunto deste e-mail deve ser pd1:trab2-nome1:nome2:nome3. Substitua nome1, nome2 e nome3 pelos primeiros nomes e últimos sobrenomes, separados por hífen, de cada componente do grupo.
- 2. Após o envio do trabalho você receberá uma confirmação de recebimento do trabalho. Caso isso não ocorra, reenvie o seu trabalho para o mesmo e- mail.
- 3. Não deixe para enviar seu trabalho nos momentos finais de seu prazo. É comum a ocorrência de problemas em virtude de erros na submissão. Logo, enviem com algumas horas de antecedência para que haja tempo hábil para eventuais correções.

Veja abaixo um exemplo de um e- mail de envio do trabalho do grupo (fictício) João Paulo da Silva e Carla Maria de Almeida Novaes (apenas 1 mail por grupo):

Para: crangel@inf.ufes.br De: Joao Paulo da Silva Assunto: pd1:trab1- joao- silva:carla- novaes Anexo: trab2.f

Observações Importantes:

- 1. Os trabalhos evidentemente iguais receberão nota ZERO. Em outras palavras, tanto os alunos que copiaram quanto o que deixou copiar recebem ZERO.
- 2. Enviem o trabalho no prazo especificado e no formato especificado. Trabalhos recebidos fora do prazo recebem nota ZERO.
- 3. Trabalho que não compila recebe nota ZERO. Não adianta nem submeter. Para tirar as dúvidas, procurem com antecedência a professora. Não há monitoria disponível para esta disciplina. Recomenda- se enviar e- mail para a professora marcando um horário. Lembrem- se [crangel@inf.ufes.br](mailto:crangel@inf.ufes.br)
- 4. Os programas serão avaliados pela sua correção durante a execução e também pelo estilo de programação. Serão observados particularmente se os programas usam nomes significativos para as variáveis, subrotinas e funções.
- 5. Caso haja algum erro neste documento de apresentação do trabalho, serão divulgadas erratas. Portanto, fique atento às observações do professor durante as aulas e aos avisos na página do curso.

#### Exemplo

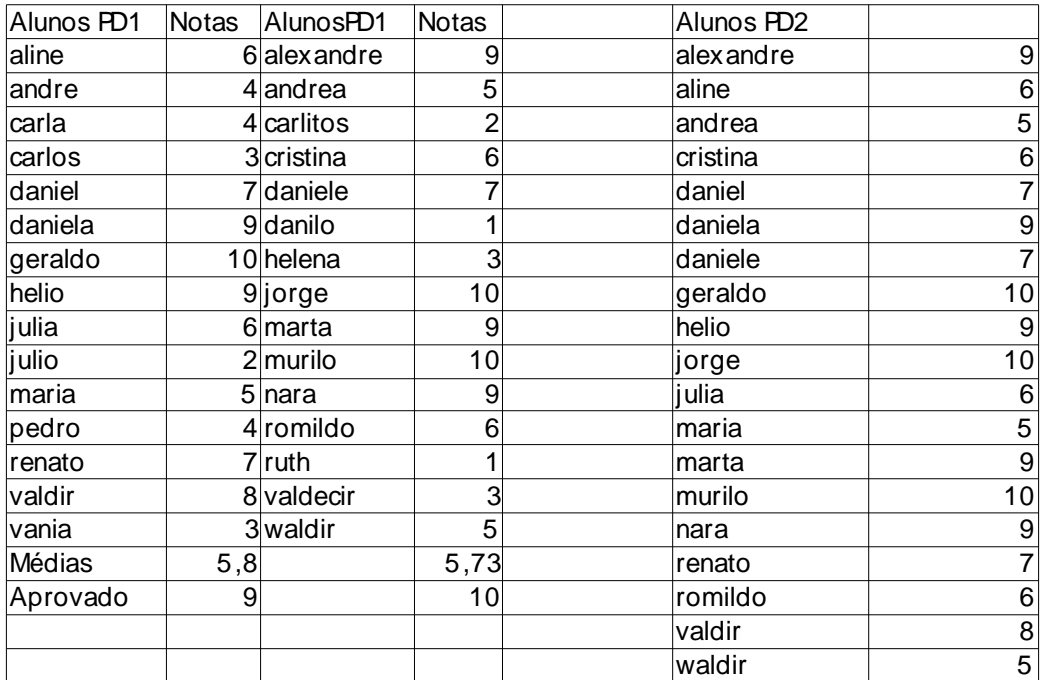

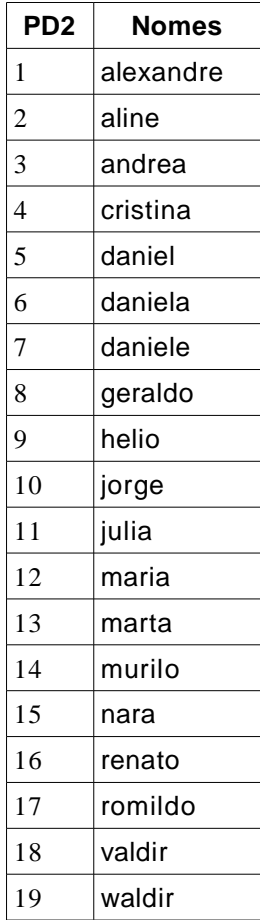

Turma1 de PD2 criada pelo programa

Obs: Este é apenas um exemplo. O seu programa deve funcionar para todos os tipos de situações, tais como, ninguém aprovado, todos aprovados, número de aprovados menor ou igual a 15, etc etc.

> Façam o trabalho com capricho BOM TRABALHO